МІНІСТЕРСТВО ОСВІТИ І НАУКИ УКРАЇНИ Національний авіаційний університет

МІНІСТЕРСТВО ОСВІТИ І НАУКИ УКРАЇНИ Національний авіаційний університет

# **СИСТЕМНИЙ АНАЛІЗ**

Лабораторний практикум для студентів напряму підготовки 6.050101 «Комп′ютерні науки»

# СИСТЕМНИЙ АНАЛІЗ

Лабораторний практикум для студентів напряму підготовки 6.050101 «Комп′ютерні науки»

### УДК 004:519.87(076.5) ББКА41я7 С 409

Укладачі: М.А. Віноградов, О.В. Колісник, А.С. Савченко

Рецензенти: Л.Н. Беркман – <sup>д</sup>-р техн. наук, проф., директор Навчально-наукового інституту телекомунікацій та інформатизації Державного університету інформаційнокомунікаційних технологій;

Г.М. Розорінов – <sup>д</sup>-р техн. наук, проф., професор кафедри звукотехніки та реєстрації інформації Національного технічного університету України «КПІ»;

*Затверджено на засіданні вченої ради факультету комп'ютерних наук Національного авіаційного університету (протокол № \_\_ від «\_\_\_» \_\_\_\_\_\_\_\_ 2012 р.).* 

С 409 **Системний аналіз:** Лабораторний практикум для студентів напряму підготовки 6.050101 «Комп**'**ютерні науки» / Уклад.: М.А. Віноградов, О.В. Колісник А.С. Савченко. – К.: НАУ-друк, 2012. – 42 <sup>с</sup>.

Викладено сутність принципів і методів теорії систем, статистичного аналізу процесів функціонування великих систем та методології дослідження операцій і прийняття рішень, оптимізації великих систем, побудови математичних моделей об'єктів і процесів комп'ютеризації, <sup>а</sup> також їх аналізу за допомогою теорії систем масового обслуговування.

Для студентів напряму підготовки 6.050101 «Комп'ютерні науки».

### **ВСТУП**

Лабораторні роботи виконуються відповідно до навчальної програми дисципліни «Системний аналіз», призначеної для студентів напряму підготовки 6.050101 «Комп'ютерні науки». Мета виконання робіт **–** набуття студентами практичних навичок і закріплення ними теоретичних знань <sup>з</sup> аналізу процесів функціонування великих систем та методології дослідження операцій, оптимізації великих систем, побудови математичних моделей об'єктів і процесів комп'ютеризації, <sup>а</sup> також їх аналізу за допомогою теорії систем масового обслуговування.

Вивчення матеріалів дисципліни побудовано відповідно до вимог кредитно-модульної системи оцінювання знань. Програмою дисципліни передбачено виконання чотирьох лабораторних робіт у першому модулі і чотирьох робіт у другому. Метою виконання лабораторних робіт <sup>є</sup> поглиблення та закріплення знань <sup>з</sup> розділів дисципліни «Основні поняття теорії систем» та «Оптимізація великих систем». У процесі виконання лабораторних робіт студенти знайомлюються <sup>з</sup> методами аналізу й опису великих систем, методологією дослідження операцій, методами оптимізації великих систем. На виконання та захист кожної роботи відводиться чотири академічні години, крім другої роботи першого модуля, на яку заплановано шість академічних годин. За цей час студент повинен:

- − одержати у викладача індивідуальний варіант завдання і виконати його;
- − зробити висновки про лабораторну роботу;
- − підготувати протокол звіту для лабораторної роботи;
- − відповісти на контрольні запитання.
- Звіт про виконання лабораторної роботи має містити:
- − титульний аркуш;
- − мету роботи;
- − стислі теоретичні відомості;
- − порядок виконання лабораторної роботи;
- − висновки.
- До оформлення звіту ставляться такі вимоги:
- − робота оформлюється на аркушах формату А4, або в окремому зошиті <sup>з</sup> лабораторних робіт;
- − на титульному аркуші мають бути вказані назва дисципліни, тема роботи, ким виконано роботу (прізвище, ім'я, побатькові, номер групи, факультет), ким прийнято роботу;
- − хід роботи повинен містити вхідні дані, отримані результати, висновки.

Лабораторний практикум складено на основі матеріалу лекцій, що читаються для студентів напряму підготовки 6.050101 «Комп'ютерні науки» в Національному авіаційному університеті.

# **Модуль 1. ОСНОВНІ ПОНЯТТЯ ТЕОРІЇ СИСТЕМ**

Модуль охоплює такі теми: «Предметна область та основні поняття системного аналізу», «Методи системного аналізу», «Системний аналіз бізнес-процесів об'єктів комп'ютеризації», лабораторні роботи 1.1 – 1.4.

Лабораторна робота 1.1

# **ДОСЛІДЖЕННЯ ЗАКОНІВ РОЗПОДІЛУ ВИПАДКОВИХ ВЕЛИЧИН. МОДЕЛЮВАННЯ ВИПАДКОВИХ ВЕЛИЧИН ЗА РІВНОМІРНИМ ТА НОРМАЛЬНИМЗАКОНАМИ РОЗПОДІЛУ**

**Мета роботи** – вивчення методів генерації випадкових величин. Вивчення методів генерації корельованих випадкових величин.

### **1. Теоретичні відомості**

*Випадковою величиною* (ВВ) називається величина, яка в результаті досліду може набути того чи іншого значення, невідомого заздалегідь, якого саме. ВВ розрізняють дискретного і неперервного типу. Можливі значення дискретних величин можуть бути заздалегідь розраховані. Значення неперервних величин не можуть бути заздалегідь розраховані й неперервно заповнювати деякий проміжок.

*Законом розподілу випадкової величини* <sup>є</sup> співвідношення, що встановлює зв'язок між можливими значеннями ВВ й відповідними їм імовірностями.

*Кореляція* – статистичний взаємозв'язок двох або декількох ВВ (або величин, які можна <sup>з</sup> деяким припустимим ступенем точності вважати такими). При цьому зміни однієї або декількох із цих величин зумовлюють до систематичну зміну іншої або інших величин.

*Гістограма* – це графічне зображення частоти потрапляння даних у задані інтервали.

*Центральна гранична теорема* – це теорема в теорії ймовірностей, яка стверджує, що сума досить великої кількості слабко залежних ВВ приблизно однакового порядку, має розподіл, близький до нормального.

# **1.1. Рівномірний закон розподілу**

Неперервна ВВ має рівномірний розподіл на відрізку [ *<sup>a</sup>*, *b*], якщо на цьому відрізку щільність розподілу ВВ постійна, <sup>а</sup> поза ним дорівнює нулю.

Щільність рівномірного закону розподілу (рис.1.1) має вигляд

$$
f(x) = \begin{cases} 0, & x < a; \\ \frac{1}{b-a}, & a \le x \le b; \\ 0, & x > b. \end{cases}
$$

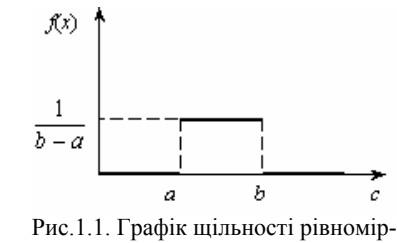

ного закону розподілу

Якщо  $x < a$ , функція  $F(x) = 0$  і  $F(x) = 1$ , якщо  $x > b$ . Таким чином (рис. 1.2),

$$
F(x) = \begin{cases} 0, & \text{ RKULO } x < a; \\ \frac{x - a}{b - a}, & \text{ RKULO } a \le x \le b; \\ 1, & \text{ RKULO } x > b. \end{cases}
$$

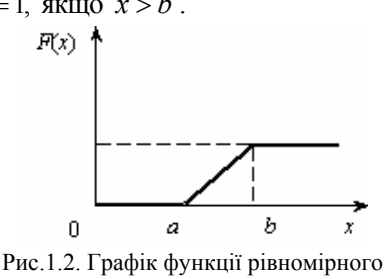

закону розподілу

### **1.2. Нормальний закон розподілу**

*Нормальний закон розподілу (розподілу Гауса)* <sup>є</sup> граничним законом, до якого наближаються інші закони розподілу за типових умов. Сума досить великої кількості незалежних ВВ, підлягають яким завгодно законам розподілу, прямує до нормального закону розподілу й це виконується тим точніше, чим більша кількість ВВ підсумовується.

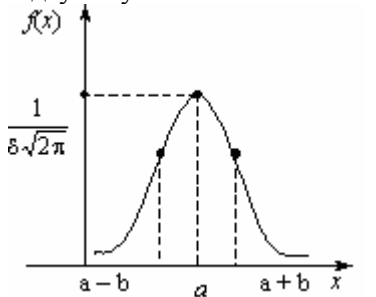

Нормальний закон розподілу (рис. 1.3) характеризується густиною імовірності вигляду: 2

$$
f(x) = \frac{1}{\sigma \sqrt{2\pi}} e^{-\frac{(x-m)^2}{2\sigma^2}}
$$

,

де *m* – математичне сподівання; <sup>σ</sup> – середнє квадратичне відхилення величини*X*.

Рис.1.3. Нормальний закон розподілу (закон Гауса)

Параметр σ характеризує не розміщення, <sup>а</sup> форму кривої розподілу. Це <sup>є</sup> характеристика розсіювання. Зі збільшенніям σ максимальна ордината зменшується. Зі зменшенням σ крива розподілу витягається вгору, одночасно стискуючись із боків і стає більш голкоподібною.

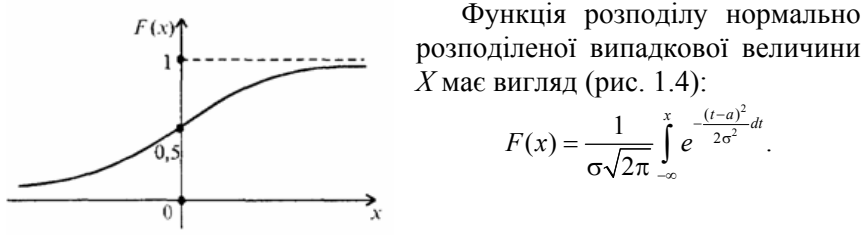

розподіленої випадкової величини *X* має вигляд (рис. 1.4):

$$
F(x) = \frac{1}{\sigma\sqrt{2\pi}}\int_{-\infty}^{x} e^{\frac{-(t-a)^2}{2\sigma^2}dt}.
$$

Рис.1.4. Нормальний закон розподілу (закон Гауса)

### **2. Порядок виконання роботи**

2.1. Згенерувати випадкові величини <sup>з</sup> нормальним та рівномірним законами розподілу  $x(n)$ , де  $n = 100$ .

2.2. Згенерувати корельовані випадкові величини <sup>з</sup> експоненціальним та гаусовим законами розподілу  $\xi(n)$ , де $n = 100$  .

2.3. Побудувати графіки *x* (*n*) <sup>і</sup> ξ(*n*) .

2.4. Побудувати гістограми для *x* (*n*) <sup>і</sup> ξ(*n*) .

2.5. Проаналізувати зміни гістограм.

**3. Звіт. Звіт** повинен містити результати виконання <sup>п</sup>.<sup>п</sup>. 2.1–2.4, гістограми і графіки функції розподілу за рівномірним та нормальним законами ВВ, висновки про роботу.

У цій лабораторній роботі необхідно згенерувати ВВ <sup>з</sup> використанням пакета *Microsoft Office Excel*:

– у першому та другому стовпчиках – значення ВВ  $x(n)$ , змодельовані за нормальним та рівномірним законами розподілу, отримані за допомогою *Пакета аналізу Excel*;

– у третьому та четвертому стовпчиках – значення корельованих ВВ ξ(*n*), змодельовані за <sup>р</sup>івномірним та нормальним законами розподілу, що визначаються за формулою:

 $\xi(n) = x(n) + k\xi(n-1),$ 

де *<sup>k</sup>* – коефіцієнт кореляції; *<sup>x</sup>*(*n*) – змодельовані ВВ.

Випадкові величини необхідно згенерувати за допомогою *Пакета аналізу*. У меню *Сервіс* використовуємо команду *Аналіз даних* (якщо команди немає, потрібно завантажити надбудову *Пакет аналізу*). У пакеті аналізу вибираємо функцію *Генерація випадкових величин,* де необхідно: вибрати закон розподілу ВВ та встановити такі параметри: кількість змінних – 1, кількість ВВ – 100, середнє – 1, відхилення –  $0.5.$ 

**4. Варіанти**. Вибрати п'ять значень *k* для випадкових величин, де коефіцієнт кореляції становить:

– для рівномірного закону розподілу 0,5*<k<*1;

– для нормального закону розподілу 0*<k<*1.

### **Контрольні запитання**

1. Наведіть визначення законів розподілу ВВ.

2. Що таке випадкові величини?

3. Визначте властивості рівномірного та нормального законів розподілу.

4. Що таке кореляція?

5. Визначте поняття центральної граничної теореми.

### Лабораторна робота 1.2

# **ДОСЛІДЖЕННЯ МЕТОДІВ ОПИСУ ВЕЛИКИХ СИСТЕМ. МОДЕЛЮВАННЯ ЕЛЕКТРИЧНОГО КОЛА ПЕРШОГО ПОРЯДКУ. ДОСЛІДЖЕННЯ ВПЛИВУ ВИПАДКОВОГО ШУМУ НА СИСТЕМУ**

**Мета роботи** – навчитись визначати системи за їх основними характеристиками, поданими у вигляді диференціального рівняння, аналізувати стан системи в разі впливу зовнішніх чинників, наприклад шуму.

# **1. Теоретичні відомості**

Класифікація систем має принципово важливе значення, оскільки їх використовують для побудови математичних моделей систем.

### **1.1. Класифікація систем**

*Складною системою* називається система, у моделі якої недостатньо інформації для ефективного керування цією системою.

Ознакою простоти системи <sup>є</sup> достатність інформації для її керування. Якщо ж результат керування, отриманий за допомогою моделі, буде несподіваним, то така система належить до складної.

Для переведення системи в клас простих необхідно отримати інформацію про неї, якої бракує і включити її до моделі.

Від складних систем слід відрізняти великі системи. Система, для актуалізації моделі якої <sup>з</sup> метою керування бракує матеріальних ресурсів (машинного часу, ємності пам'яті, інших матеріальних засобів моделювання), називається *великою*.

До таких систем належать економічні, організаційноуправлінські, нейрофізіологічні, біологічні та інші системи.

За своїми властивостями системи можна класифікувати на такі:

- складні, прості;
- динамічні, статичні;
- детерміновані, стохастичні;
- лінійні, нелінійні;
- стаціонарні, нестаціонарні;

– дискретні, безперервні.

*Динамічні* системи характеризуються тим, що їхні вихідні сигнали в поточний момент часу визначаються характером вхідних впливів у минулому і тепер (залежить від передісторії). В іншому випадку системи називають *статичними*.

Прикладом динамічних систем <sup>є</sup> біологічні, економічні, соціальні системи; такі штучні системи, як завод, підприємства, потокова лінія тощо.

*Детермінованою* називають систему, якщо її поведінку можна абсолютно точно передбачити. Система, стани якої залежать не тільки від контрольованих, але й від неконтрольованих впливів, або якщо в ній самій міститься джерело випадковості, називається *стохастичною*. Прикладами стохастичних систем <sup>є</sup> заводи, аеропорти, мережі і системи ЕОМ, магазини, підприємства побутового обслуговування і <sup>т</sup>.ін.

Розрізняють системи *лінійні* й *нелінійні*. Для лінійних систем реакція на суму двох або більше різних впливів еквівалентна сумі реакцій на кожне збурювання окремо, для нелінійних – ці умови не виконуються.

Якщо параметри системи змінюються в часі, то вона називається *нестаціонарною*, протилежним поняттям <sup>є</sup> поняття *стаціонарної* системи.

Приклад нестаціонарних систем – це системи, де процеси, наприклад старіння, <sup>в</sup> певному інтервалі часу <sup>є</sup> істотними.

Якщо вхід і вихід системи вимірюються або змінюються в часі дискретно, через крок *∆t*, то система називається *дискретною*. Протилежним поняттям <sup>є</sup> поняття *безперервної* системи. Наприклад:

– ЕОМ, електронні годинники, електролічильник – дискретні системи;

– пісковий годинник, сонячний годинник, нагрівальні прилади тощо – безперервні системи.

*Методологія системного підходу* при розв'язанні задач аналізу систем зводиться до того, що дослідження об'єкта зосереджується на розкритті його інтегративних якостей, на виявленні різноманітних зв'язків і механізмів, що забезпечують ці якості.

*Системний підхід* – напрям методології дослідження, <sup>в</sup> основу якого покладено розгляд об'єкта як цілісної множини елементів у сукупності відносин і зв'язків між ними, тобто розгляд об'єкта як системи.

*Лінійним диференціальним рівнянням першого порядку* називається рівняння, лінійне відносно невідомої функції та її похідної, яке має вигляд

$$
U = k \frac{du}{dt} + y.
$$

Розглянемо найпростіше лінійне електричне коло першого порядку – так зване – *RC*-коло (рис. 1.5). На вхід кола подається напруга  $U_0(t)$  такого вигляду:

$$
U_0(t) = \begin{cases} 0, \text{ a with } t < 0; \\ 1, \text{ a with } t \ge 0. \end{cases}
$$
  
\n
$$
U_0(t) = \begin{cases} 0, \text{ a with } t < 0; \\ 1, \text{ a with } t \ge 0. \end{cases}
$$
  
\n
$$
i(t) = i_R(t) + i_C(t),
$$
  
\n
$$
i_C(t) = C \frac{dU_C}{dt}, \qquad (1.1)
$$
  
\n
$$
U_R(t) = i(t)R = i_C(t) = RC \frac{dU_C(t)}{dt}, \qquad (1.2)
$$

Рис.1.5. Лінійне електричне ко- $U_R(t) + U_C(t) = U_0(t)$ , ло першого порядку

З урахуванням (1.1) рівняння (1.2) набуває вигляду:

$$
RC\frac{dU_{C}(t)}{dt} + U_{C}(t) = U_{0}(t),
$$
\n(1.3)

# **1.2. Дискретизація рівняння електричного кола для моделювання на ЕОМ**

Для безпосереднього моделювання рівняння (1.3) необхідно замінити похідну кінцевої різницею:

$$
\frac{dU_C}{dt} = \frac{U_C - U_C(t - \Delta t)}{\Delta t},\tag{1.4}
$$

Для переходу до кінцевих різниць час *<sup>t</sup>*, потрібно розглядати як дискретний аргумент. Для виокремлення цієї різниці, будемо позначати дискретний час змінною *<sup>n</sup>*. Підставивши в рівняння (1.3) кінцеву різницю (1.4), отримаємо рівняння вигляду:

$$
RC\frac{U_C(n)-U_C(n-\Delta t)}{\Delta t}+U_0(n)=U_0(t),
$$

Остаточний вираз для дискретизованого рівняння ланцюга запишеться в наступному вигляді:

$$
U_C(t) = \frac{\Delta t}{\Delta t + RC} U_0(n) + \frac{RC}{\Delta t + RC} U_C(n - \Delta t),
$$
 (1.8)

$$
\text{Re } k_1 = \frac{\Delta t}{\Delta t + RC}, k_2 = \frac{RC}{\Delta t + RC}.
$$

Побудуємо схему дискретного кола, яким моделюється рівняння (1.8). Схему зображено на рис. 1.6.

Для отримання вихідного сигналу дискретної системи, зображеної на рис. 1.6, за довільного вхідного сигналу (наприклад, оди-

ничному імпульсі в момент часу) не обов'язково знову розв'язувати рівняння (1.8).

Досить змоделювати новий вхідний сигнал і подати його на вхід системи. На вхід змодельованої системи, що

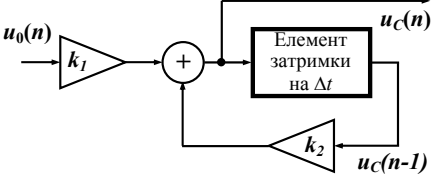

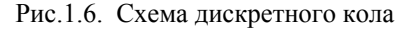

подана виразом для дискретизованого рівняння кола (1.8) подається вхідна напруга  $U_0$  = const = 1, ємність конденсатора  $C = 10^{-3} \Phi$ ,  $\text{onip} - R = 10^3 \text{OM}, \ \Delta t = 1 \text{ при } n = 1...10.$ 

### **1.3. Вплив шуму на систему**

З урахуванням впливу шуму на дискретну систему, що зображена схемою (рис. 1.7), рівняння

системи набуває вигляду:

$$
y(n) = U(n) + k_2 y(n-1) + k_1 \xi(n),
$$
\n(1.11)

де *U* (*n*) – вхідний сигнал;

 $ξ(n)$  – шум;  $y(n)$  – вихідний сигнал;  $k_1$ – коефіцієнт підсилення шуму; 2 *<sup>k</sup>* – коефіцієнт підсилення сигналу.

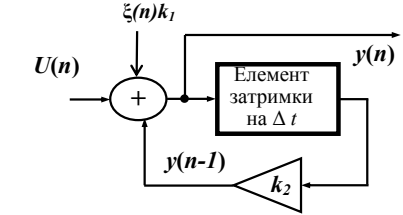

Рис.1.7. Схема дискретного кола та вплив шуму на нього

### **2. Порядок виконання роботи**

2.1. Визначити вихідну напругу:  $\;U_0^{}\;$  $0$ , якщо  $t < 0$  $U_0(t) = \begin{cases} 0, & \text{if } t < 0; \\ 1, & \text{if } t \ge 0. \end{cases}$  $=\begin{cases} 0, & \text{if } t <$  $\left\lfloor 1, \right.$ якщо  $t \geq$ 

2.2. Оцінити ефективність функціонування системи за незмінних, заданих вхідних характеристик системи та в разі впливі шуму на систему.

2.3. За формулою (1.9) побудувати графік залежності вихідного  $\text{curl}$ алу  $y(n) = f(n)$  та визначити вплив на нього шуму.

2.4. Побудувати графік залежності для всіх значень  $k_1$ при різних  $k_2$  ( $k_{2\text{-}1}$ ,  $k_{2\text{-}2}$ ). Визначити, за яких значень  $k_1$  i  $k_2$  та яким чином змінюється характеристика  $y(n)$ .

2.5. Дослідити поведінку системи в разі зміни параметрів *R* і *C*.

2.6. На підставі отриманих результатів зробити обґрунтований висновок про стан змодельованої системи.

2.7. Зробити висновки про роботу.

**3. Звіт.** Звіт повинен містити результати розрахунків <sup>п</sup>.<sup>п</sup>. 2.1–2.4, графіки залежності <sup>п</sup>.<sup>п</sup>. 2.3, 2.4. та висновки про роботу.

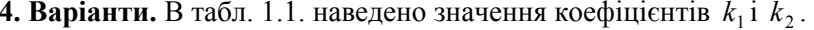

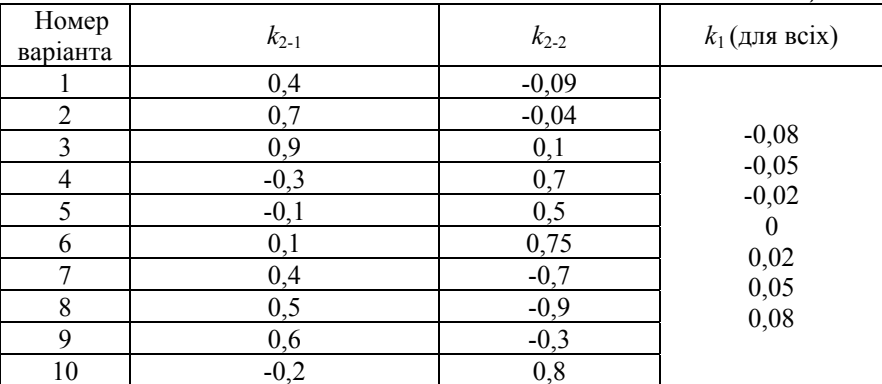

*Таблиця 1.1* 

# **Контрольні запитання**

1. Визначте класифікацію систем.

2. Що таке складна і велика системи?

3. Визначте методологію системного підходу.

Лабораторна робота 1.3

# **ДОСЛІДЖЕННЯ ПОМИЛОК КВАНТУВАННЯ У ДИСКРЕТНИХ ЦИФРОВИХ СИСТЕМАХ**

**Мета роботи** – освоїти методи квантування дискретних сигналів, навчитись визначати помилки квантування у разі перетворення аналогового сигналу в цифрову форму.

# **1. Теоретичні відомості**

Перетворення аналогового сигналу в цифрову форму еквівалентне зміні сигналу. Цифрову інформацію легше зберігати (з'явилися дешеві та зручні пристрої для зберігання інформації, такі як жорсткі диски комп'ютерів, зовнішні *usb* накопичувачі або лазерні диски) та передавати по сучасних лініях зв'язку майже без утрат.

Більшість сигналів мають аналогову природу, тобто змінюються неперервно в часі і можуть набувати будь-яких значень на певному інтервалі. У разі запису на носій інформації або відтворення <sup>з</sup> нього сигнал неминуче спотворюється різного роду шумами. Аналоговий сигнал піддається перетворенню за допомогою таких операцій: дискретизації в часі, квантування та кодування.

Відновити спотворений сигнал (видалити шуми) не можливо. Можна, звичайно, намагатися подавляти шуми, використовуючи деяку додаткову інформацію (наприклад, можна пригнічувати частоти, <sup>в</sup> яких зосереджені шуми), але при цьому втрачається також інформація про самий сигнал, тобто знову ж вносимо спотворення.

Цифрову інформацію можна передати по лінії зв'язку майже без втрат. Для передавання сигнал спочатку перетворюється в аналоговий, пересилається, після чого знову цифрується. Якщо лінія зв'язку вносить спотворення у сигнал менше ніж крок квантування, то після передавання і шифрування отриманий цифрований сигнал не буде відрізнятися від початкового. Помилки квантування інакше називають шумом квантування.

Перетворення аналогового сигналу в цифровий виконується спеціальними пристроями – аналогово-цифровими перетворювачами (АЦП). Основними параметрами АЦП <sup>є</sup> частота дискретизації та розрядність (кількість двійкових розрядів, у яких зберігається

значення сигналу). Чим вища розрядність АЦП, тим <sup>з</sup> більшою точністю можна зберігати сигнал, але тим повільніше він працює.

Швидкість, <sup>з</sup> якою відбувається дискретизація аналогового сигналу за часом, називається *частотою дискретизації*.

Під *дискретизацією* сигналів розуміють перетворення функцій неперервних змінних у функції дискретних змінних, за якими вихідні неперервні функції можуть бути відновлені із заданою точністю. Використовується в гібридних обчислювальних системах і цифрових пристроях за імпульсно-кодової модуляції сигналів у системах передавання даних. При дискретизації за часом неперервний аналоговий сигнал замінюється послідовністю відліків, величина яких може дорівнювати значенню сигналу в певний момент часу. Можливість точного відтворення такого подання залежить від інтервалу часу між відліками ∆*t*. Згідно <sup>з</sup> теоремою Котельникова аналоговий сигнал, що має обмежений спектр, може бути встановлений однозначно і без втрати даних (дискретних відліків), взятий <sup>з</sup> частотою вдвічі більшою за максимальну частоту спектра (*F*max):

$$
f_{\text{дискр}}
$$
> 2 $F_{\text{max}}$ ,

де *F*max – максимальна частота спектра.

Під *квантуванням* розуміють перетворення неперервної за значеннями величини у величину з дискретною шкалою значень з кінцевої множини дозволених які називаються рівнями квантування. Очевидно, що чим менший крок квантування, тим менше відрізняється квантований сигнал від істинного. Під час квантування виникає помилка, що розподілена за рівномірним законом:

$$
W(x) = \begin{cases} 1/\Delta, & 0 \le x \le \Delta; \\ 0, & x < 0, x > \Delta. \end{cases}
$$

Дисперсія помилки квантування

$$
\sigma^2 = \Delta^2/12.
$$

Квантування приводить сигнал до заданих значень, тобто розбиває за рівнем сигнал (рис. 1.8). Визначають кількість рівнів *N* квантування за формулою  $N = \frac{2\pi}{\Lambda}$  $N = \frac{\Delta f}{\Delta}$ , де  $\Delta f = F_{\text{max}} - \text{максималъне знач}$ чення функції; ∆ – величина отриманого інтервалу (кроку).

З використанням співвідношення, що визначає дисперсію, нескладно визначити крок квантування:  $\Delta = \sigma^2 \sqrt{12}$ .

Наступним етапом <sup>є</sup> визначення розрядності кода *В*, яким подаються відліки  $f(t): N_p = 2^B; N_p > N.$ 

Різниця між квантуванням та дискретизацією (і відповідно кроком квантування і частотою дискретизації) <sup>є</sup>

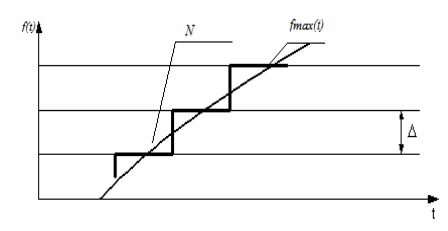

Рис.1.8. Визначення рівня квантування

істотною. При дискретизації сигнал, змінюється в часі. Його заміряють із заданою частотою (частотою дискретизації); таким чином, дискретизація розбиває сигнал за часовою складовою. Квантування ж приводить сигнал до заданих значень, тобто, розбиває сигнал за рівнем.

### **2. Порядок виконання роботи**

2.1. Побудувати функцію (за варіантом).

2.2. Визначити необхідну кількість рівнів квантування *N* та величину отриманого рівня (кроку квантування).

2.3. Визначити розрядність коду *В*.

2.4. Змоделювати квантовану синусоїду та відобразити графік помилки квантування.

**3. Звіт.** Звіт повинен містити графік функції, розрахунки кількості рівнів квантування, дисперсії помилки квантування, висоти рівня квантування, розрядность коду, графіки квантованої функції та помилки квантування, висновки про роботу.

**4. Варіанти.** В табл. 1.2 за варіантами наведено вид функції, діапазон та кількість рівнів квантування.

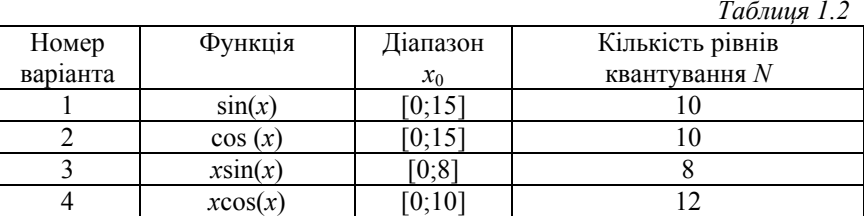

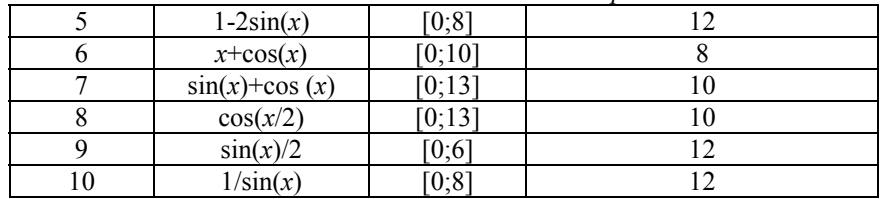

### *Продовження табл. 1.2*

### **Контрольні запитання**

1. Для чого використовується квантування неперервного сигналу за рівнем та частотою?

2. Що таке дискретизація?

3. Що таке квантування?

### Лабораторна робота 1.4

# **ДОСЛІДЖЕННЯ ЧАСТОТНИХ ХАРАКТЕРИСТИК СИСТЕМИ**

**Мета роботи** – навчитись визначати частотні характеристики системи, проаналізувати залежність частотної характеристики системи від типу <sup>з</sup>'єднання ланок.

# **1. Теоретичні відомості**

Опис системи в часовій області не завжди <sup>є</sup> достатнім. Тому також використовують опис у частотній області. Кожна система працює у своєму частотному діапазоні, тобто реагує на зовнішній вплив залежно від частот.

Наприклад, еквалайзер, де весь спектр частот розбивається на окремі частини за допомогою фільтрів. Далі, за допомогою «бігунків» (рис. 1.9) вибирається необхідна частотна характеристика, що складається <sup>з</sup> фільтрів, кожен <sup>з</sup> яких відповідає за свою окрему частоту. Частотна характеристика кожного фільтра повинна

бути досить «вузькою», щоб виділяти певну частоту.

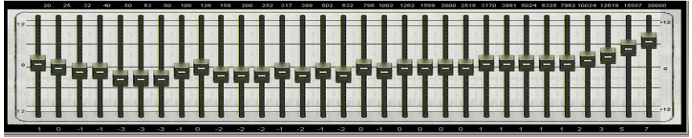

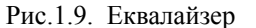

Подібним чином працює приймач: виділяється певна частота (наприклад, 100 УКХ) інші частоти «гасяться».

У цій лабораторній роботі розглянемо роботу автопілота літального апарата (ЛА). На ЛА діють зовнішні сили, які відхиляють його від курсу. Наприклад, вітер відхиляє ЛА від курсу, автопілот повинен своєчасно виявити відхилення і скоригувати ЛА.

У разі впливу поривчастого вітру частотна характеристика автопілоту повинна бути досить «вузькою», щоб своєчасно зреагувати на невелике відхилення від курсу. Якщо частотна характеристика буде «широкою», то автопілот не зможе своєчасно виявити відхилення від курсу, унаслідок ЛА буде постійно збиватися <sup>з</sup> курсу.

За впливу сильного постійного вітру частотна характеристика автопілота повинна бути «широкою». Оскільки в іншому випадку автопілот буде реагувати на найменше відхилення від курсу та постійно коригувати політ, <sup>в</sup> результаті виникне турбулентність ЛА. Тому під час проектування автопілота необхідно враховувати оптимальну частотну характеристику.

#### **1.1. Визначення загальних частотних характеристик системи**

Розглянемо вплив типу <sup>з</sup>'єднання блоків на загальну частотну характеристику системи. Основні типи <sup>з</sup>'єднань: послідовне, паралельне, зі зворотним зв'язком.

Для послідовного типу <sup>з</sup>'єднання (рис.1.10):

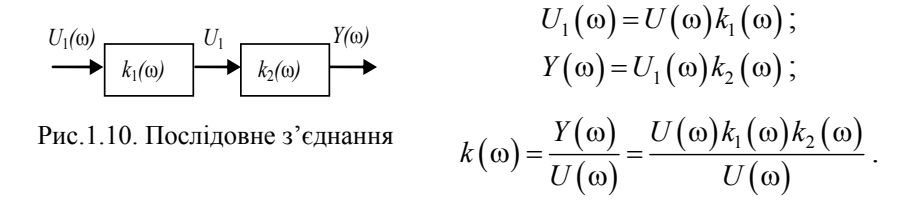

Загальна частотна характеристика послідовного <sup>з</sup>'єднання:

$$
k(\omega) = \frac{Y(\omega)}{U(\omega)} = k_1(\omega)k_2(\omega).
$$

Для паралельного типу <sup>з</sup>'єднання (рис.1.11) загальна частотна характеристика:

$$
k(\omega) = \frac{Y(\omega)}{U(\omega)} = k_1(\omega) + k_2(\omega).
$$

Частотна характеристика <sup>з</sup>'єднання зі зворотнім зв'язком (рис. 1.12):

$$
\frac{Y(\omega)}{U(\omega)} = \frac{1}{1 - k_1(\omega)k_2(\omega)} = Y(\omega); \qquad Y_1(\omega) = k_1(\omega)Y(\omega);
$$

$$
k(\omega) = \frac{Y(\omega)}{U(\omega)} = \frac{k_1(\omega)}{1 - k_1(\omega)k_2(\omega)},
$$

де  $k_1(\omega)$ ,  $k_2(\omega)$  – частотні характеристики першої та другої ланок;  $k_1, k_2$  – коефіцієнти ланок;  $\omega$  – частота ( $\omega \rightarrow 0; \infty$ ).

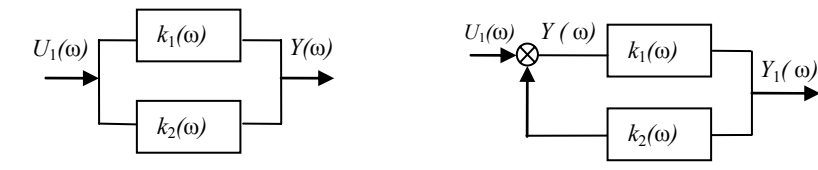

Рис.1.11. Паралельний тип <sup>з</sup>'єднання Рис.1.12. З'єднання зі зворотним зв'язком

### **1.2. Визначення частотних характеристик першої та другої ланок.**

Для того щоб вирахувати загальну частотну характеристику  $k(\omega)$ , необхідно визначити частотні характеристики першої та другої ланок (  $k_1(\omega)$ ,  $k_2(\omega)$  );

$$
k_1(\omega) = k_1 \frac{\alpha_1}{\sqrt{{\alpha_1}^2 + \omega^2}}; \quad k_2(\omega) = k_2 \frac{\alpha_2}{\sqrt{{\alpha_2}^2 + \omega^2}}
$$

### **2. Порядок виконання роботи**

2.1. Згідно <sup>п</sup>.<sup>п</sup>.1.2, використовуючи програму *Excel* та дані варіанта, визначити частотні характеристики першої та другої ланок.

2.2. За<sup>п</sup>.<sup>п</sup>.1.1, використовуючи програму *Excel*, визначити загальні частотні характеристики кожного <sup>з</sup>'єднання.

2.3. Прослідкувати залежність  $k(\omega)$ від типу з'єднання.

2.4. Побудувати на одній площині графіки загальних частотних характеристик. Побувати графіки залежності  $k, k_1, k_2$  від  $\omega$ .

2.5. Зробити висновки про роботу.

**3. Звіт.** Звіт має містити результати розрахунків за <sup>п</sup>.<sup>п</sup>. 2.1 і 2.2, графіки залежності <sup>п</sup>.<sup>п</sup>. 2.3, 2.4, висновки про роботу.

**4. Варіанти.** В табл. 1.3 наведено значення  $\alpha_1, \alpha_2, k_1, k_2$  відповідно варіанту.

*Таблиця 1.3* 

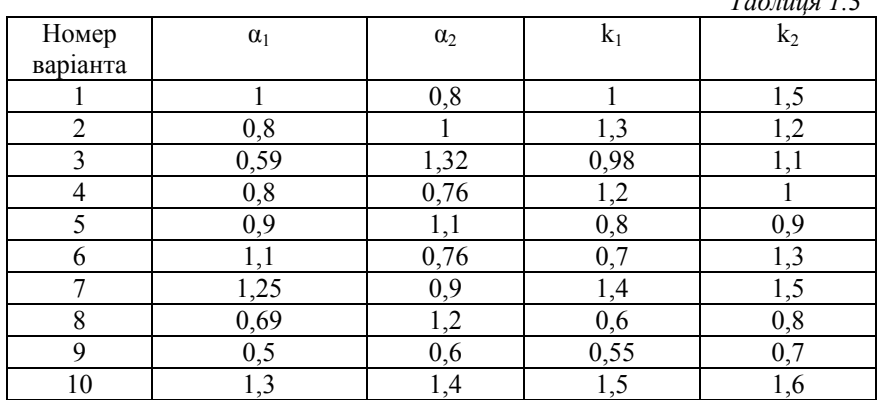

# **Контрольні запитання**

1. Що таке частотна характеристика?

2. Який порядок побудови загальних частотних характеристик кожного <sup>з</sup>'єднання?

3. На скільки відсотків зміниться ширина характеристики залежно від типу <sup>з</sup>'єднання (паралельного та послідовного).

# **Модуль 2. ОПТИМІЗАЦІЯ ВЕЛИКИХ СИСТЕМ**

Модуль складається <sup>з</sup> таких тем: «Оптимізація великих систем», «Розкриття невизначеностей та аналіз багатофакторних ризиків», «Аналіз великих систем методами теорії масового обслуговування», «Системне управління складними об'єктами», лабораторні роботи 2.1 – 2.4.

# Лабораторна робота 2.1

# **ДОСЛІДЖЕННЯ МЕТОДІВ БЕЗУМОВНОЇ ОПТИМІЗАЦІЇ ОДНОВИМІРНИХ ТА БАГАТОВИМІРНИХ ФУНКЦІЙ**

**Мета роботи –** вивчити методи безумовної оптимізації одновимірних та багатовимірних функцій.

### **1. Теоретичні відомості**

### **1.1. Безумовна оптимізація**

Задача оптимізації формулюється таким чином: задані множина *Х* (*допустима множина* задачі) і функція *f* (*x*) (*цільова функція*), визначена на *Х*; необхідно знайти точки мінімуму або максимуму функції *f* на *Х*. Задача оптимізації, <sup>в</sup> якій цільову функцію необхідно мінімізувати, має вигляд

$$
f(x) \longrightarrow x \in X
$$
 min.

Розрізняють *необхідні* умови оптимальності, тобто умови, яким має відповідати точка, яка <sup>є</sup> розв'язком задачі, і *достатні* умови оптимальності, тобто умови, <sup>з</sup> яких випливає, що ця точка <sup>є</sup> розв'язком задачі.

*Необхідна* умова локальної оптимальності для функції *однієї змінної*. Нехай *f* (*x*) диференційована в точці *x*\*∈ *R*1. Якщо *<sup>x</sup>*\* – точка локального оптимуму (екстремуму), то

$$
f'(x^*) = 0.
$$
 (2.1)

Точки, що відповідають умові (2.1), називаються *стаціонарними*. Стаціонарні точки можуть бути точками локального мінімуму, максимуму або перегину. Для визначення характеру стаціонарних точок використовується достатня умова локальної оптимальності.

*Достатня* умова локальної оптимальності. Нехай *f* (*x*), *k* разів (*k*>1) диференційована в точці *x*\* ∈ *R*1, причому

$$
f'(x^*) = f''(x^*) = ... = f^{(k-1)}(x^*) = 0, \quad f^{(k)}(x^*) \neq 0.
$$

Тоді, якщо *k*  − парне число, то *x*\* − точка локального мінімуму при  $f^{(k)}(x^*)$  > 0 або максимуму при  $f^{(k)}(x^*)$  < 0 . Якщо  $k$  – непарне число, то *x*\* − точка перегину.

Для функції *f*(*x*) *багатьох змінних* точка *<sup>x</sup>*являє собою вектор, *f* ′(*x*) <sup>−</sup> вектор перших часткових похідних функції *f*(*x*) (*градієнт –*   $Grad f(x)$ ).

*Необхідна* умова локальної оптимальності. Нехай *f*(*x*) диференційована в точці *x*\* ∈ *Rn* . Якщо *x*\* − точка локального екстремуму,  $\text{tr} f'(x^*) = 0.$ 

*Алгоритм визначення точок локальних екстремумів функції багатьох змінних*:

1) знаходимо  $f'(x)$ ;

2) розв'язуємо систему 
$$
\frac{\partial f(x)}{\partial x_j} = 0
$$
,  $j = \overline{1, n}$ ;

3) обчислюємо стаціонарні точки *<sup>x</sup>*(*i*) , *i* =1*,N*;

4) обчислюємо значення функції в цих точках и обираємо мінімальне.

**Приклад**. Визначити мінімум цільової функції, заданої виразом  $f(x_1, x_2) = 100 (x_1^2 - x_2)^2 + (1 - x_1)^2$ . Побудувати графік функції поблизу точки екстремуму.

**Розв'язання.** 

1. Знаходимо  $f(x)$ , тобто градієнт функції Grad  $f(x_1, x_2) = \begin{cases} \frac{CJ}{C\alpha_1}, & \frac{CJ}{C\alpha_2} \end{cases}$ ⎫  $\overline{\mathcal{L}}$ ⎨  $\lceil$ ∂ $\frac{\partial f}{\partial x_1}, \frac{\partial}{\partial y_2}$ Grad  $f(x_1, x_2) = \begin{cases} \frac{\partial f}{\partial x_1}, \frac{\partial f}{\partial x_2} \end{cases}$ *f x* $f(x_1, x_2) = \left\{\frac{\partial f}{\partial x}, \frac{\partial f}{\partial y}\right\}.$ 

2. Po3B'язyemo системy: 
$$
\begin{cases} \frac{\partial f}{\partial x_1} = 400(x_1^3 - x_2 x_1) - 2(1 - x_1) = 0 ;\\ \frac{\partial f}{\partial x_2} = -200(x_1^2 - x_2) = 0 . \end{cases}
$$

3. Розв'язок досягається за стаціонарних точок  $x_{1(1)} = 1$ ,  $x_{1(2)} = -1$ ,  $x_2 = 1$ .

4. Значення функції в цих точках  $f(1,1) = 0$ ,  $f(-1,1) = 4$ .

Таким чином, мінімум досягається в точці  $x_1 = 1$ ,  $x_2 = 1$ .

Використовуючи програму *Excel*, будуємо графік цільової функції спочатку за однією з координат, зафіксувавши другу в мінімуму (наприклад,  $x_2 =$ 1, а $x_1$  змінюється від  $-2$  до 2, (рис. 2.1)), потім за фіксованого  $x_1$  змінюється  $x_2$  (рис. 2.2).

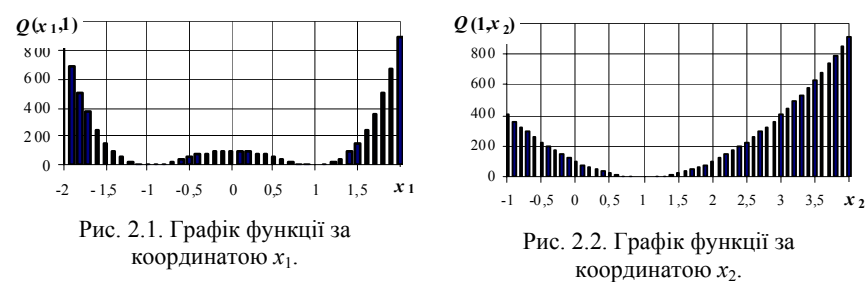

# **1.2. Метод покоординатного спуску**

Припустімо необхідно знайти найменше значення цільової фу-

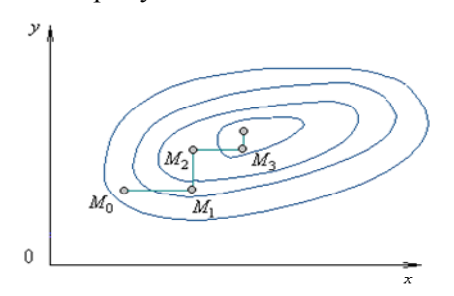

нкції *f*(*M*)*=f* (*<sup>x</sup>*1*, x*2*, …, xn*)*.* На рис. 2.3 через *М* позначено точку *<sup>n</sup>*-вимірного простору <sup>з</sup> координатами *x*1*, x*2*, …, xn*:  $M=(x_1, x_2, ..., x_n)$ .

*Алгоритм пошуку мінімуму функції багатьох змінних методом покоординатного спуску*:

Рис. 2.3. Схема методу покоординатного спуску

1. Обираємо початкову точку  $M_0\!\!=\!\!\left(x_1\!\!\right)^0\!,\,x_2\!\!\right)^0\!,\, \, \dots,\, x_n\!\!\left(^0\right)$  та обчи-

 слюємо функцію *f* за фіксованих значень усіх змінних, крім першої:  $f(x_1, x_2^0, x_3^0, ..., x_n^0)$ . Тоді вона перетвориться у функцію однієї змінної *x*1*.*

2. Змінюючи*<sup>x</sup>*1 на величину ∆ (за фіксованих значень інших координат) будемо рухатись від початкової точки  $x_1{=}x_1{}^0$  у бік зменшення функції, поки не дійдемо до її мінімуму при  $x_1 = x_1^1$ , після якого вона починає збільшуватись.

3. Точку с координатами  $(x_1^1, x_2^0, x_3^0, ..., x_n^0)$  позначимо через  $M_1$ , при цьому  $f(M_0) ≥ f(M_1)$ .

4. Фіксуємо змінні:  $x_1 = x_1^{-1}$ ,  $x_3 = x_3^{-0}$ , ...,  $x_n = x_n^{-0}$ та розглядаємо функцію  $f$  як функцію однієї змінної  $x_2: f(x_1^{\ 1}, x_2^{\ 2}, x_3^{\ 0}... , x_n^{\ 0}).$ 

5. Змінюючи *x*2 на величину ∆ (за фіксованих значень інших координат)*,* будемо знову рухатись від початкового значення *x*2*=x2*0 у бік зменшення функції, поки не дійдемо до мінімуму при  $x_2 = x_2^1$ .

6. Точку с координатами  $\{x_1^1, x_2^1, x_3^0 \dots x_n^0\}$  позначимо через  $M_2$ , при цьому  $f(M_1)$ ≥ $f(M_2)$ .

Аналогічні дії виконуємо за всіма координатами.

### **2. Порядок виконання роботи**

2.1. За <sup>п</sup>.<sup>п</sup>. 1.1 знайти мінімум заданої функції двох змінних, виходячи з умови $f'(x, y) = 0$ . Дані взяти з табл. 2.1.

2.2. Побудувати графік функції <sup>з</sup> табл. 2.1 поблизу точки екстремуму.

2.3. За<sup>п</sup>.<sup>п</sup>. 1.2 методом покоординатного спуску знайти мінімум заданої функції двох змінних. Пошук почати з точки  $M_0\, (x^0,\, y^0)$ . Дані взяти <sup>з</sup> табл. 2.2.

2.4. Побудувати графік функції <sup>з</sup> табл. 2.2 поблизу точки екстремуму.

2.5.Виконати порівняльний аналіз вивчених методів оптимізації. Зробити висновки про роботу.

**3. Звіт.** Звіт має містити результати розрахунків за <sup>п</sup>.<sup>п</sup>. 2.1 і 2.3, графіки функцій поблизу точки екстремуму за <sup>п</sup>.<sup>п</sup>. 2.2 і 2.4, висновки про роботу.

**4. Варіанти.** В табл. 2.1 наведено функцію для оптимізації. В табл. 2.2 наведено функцію та початкову точку для оптимізації.

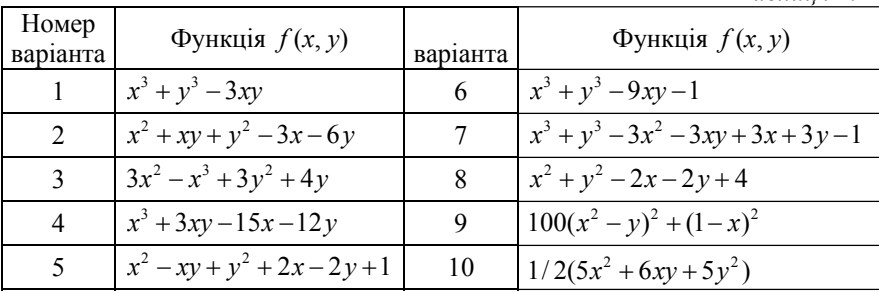

*Таблиця 2.2* 

*Таблиця 2.1* 

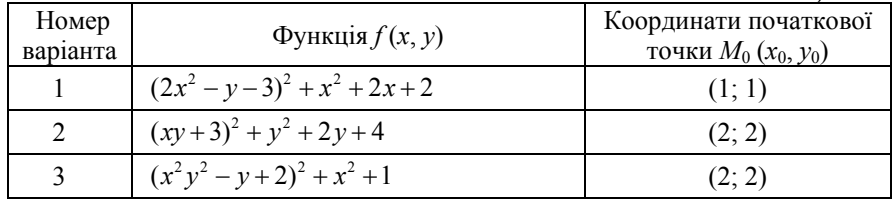

*Продовження табл. 2.2* 

| $\overline{4}$ | $(3x^{2} + 2y^{2} - 1)^{2} + (xy - 3)^{2}$      | (2; 2)     |
|----------------|-------------------------------------------------|------------|
| 5              | $(2x^{2}-7y^{2}-2)^{2}+(x^{2}+y^{2}-20)^{2}+3$  | (2; 2)     |
| 6              | $(x^{2}+y^{2}-2x-3)^{2}+(x^{2}+y^{2}-2y-3)^{2}$ | (2; 2)     |
| 7              | $(x^{2}-6x+y^{2}+8)^{2}+x^{2}y^{2}+1$           | (2; 2)     |
| 8              | $(x^{2}-y^{2}-2)^{2}+(x^{2}-y+3)^{2}$           | (2; 2)     |
| 9              | $(x^{2}-y^{2}-1)^{2}+(x^{2}-6x+y^{2}+8)^{2}$    | (0,5; 0,5) |
| 10             | $-xy^2(1-x-y)$                                  | (1; 1)     |

# **Контрольні запитання**

1. Назвіть необхідну та достатню умову локальної оптимальності функції двох змінних.

2. Поясніть суть оптимізації методом покоординатного спуску.

3. Які переваги та недоліки методу покоординатного спуску?

4. Наведіть алгоритм знаходження локального мінімуму функції двох змінних при безумовній оптимізації.

Лабораторна робота 2.2

# **ДОСЛІДЖЕННЯ ЧИСЛОВИХ МЕТОДІВ ОПТИМІЗАЦІЇ**

**Мета роботи** – навчитися застосовувати числові методи оптимізації унімодальних функцій.

### **1. Теоретичні відомості**

У цій роботі розглянуто лише алгоритми (методи) мінімізації унімодальних функцій, які використовують інформацію лише про значення функції (алгоритми нульового порядку).

Для розв'язання задач використовують такі позначення:

∆*i* = [ *ai* ,*bi* ] і *Li* <sup>=</sup> *bi* <sup>−</sup> *ai* , *i* = 1, 2, …, − відповідно відрізок локалізації та його довжина після *і* обчислень значень  $f(x)$ ,  $\Delta_0 = [a, b]$  і *L*0 = *b*−*<sup>a</sup>*; *N* – кількість обчислень значень *f*(*x*).

Далі розглянуто метод дихотомії, метод Фібоначчі та метод золотого перерізу. Для кожного <sup>з</sup> цих методів на *j*-й (*j* =1, 2, …) ітерації

розглядається пара точок  $x_1^{(j)}$  i  $x_2^{(j)}$ , при цьому  $x_1^{(j)} < x_2^{(j)}$ . Значення функції в цих точках будуть позначатися відповідно  $f_1^{(j)}$  та  $f_2^{(j)}$ .

### **1.1. Метод дихотомії (поділу навпіл)**

Відповідно до методу дихотомії загальна кількість обчислень *f*(*x*) парна, тобто *N* = 2*l*, *l* = 1, 2, …, на *j*-му кроці (*j*-й ітерації ) виконується пара обчислень  $x_1^{(j)}$  i  $x_2^{(j)}$ , віддалених на відстань є / 2 по обидва боки від середини поточного відрізка локалізації  $[a^{(j-1)}, b^{(j-1)}]$ . Якщо  $f_1^{(j)} \leq f_2^{(j)}$ , то відкидається частина відрізка справа від  $x_2^{(j)}$ . Якщо  $f_1^{(j)} > f_2^{(j)}$ , то відкидається частина відрізка справа від  $x_1^{(j)}$ .

Використовують дві умови завершення обчислень:

<sup>а</sup>) виконання заданої кількості обчислень *N*;

б) досягнення заданої величини δ зменшення відрізка локалізації.

*Алгоритм пошуку мінімуму методом дихотомії:* 

1. Задаємо *N* (або δ) і <sup>ε</sup>, припускаємо *j*=1.

2. На *j*-й ітерації обчислюємо

$$
x_1^{(j)} = \frac{1}{2} (a^{(j-1)} + b^{(j-1)}) - \frac{\varepsilon}{2}, \quad x_2^{(j)} = \frac{1}{2} (a^{(j-1)} + b^{(j-1)}) + \frac{\varepsilon}{2},
$$
  

$$
f_1^{(j)} = f(x_1^{(j)}), \quad f_2^{(j)} = f(x_2^{(j)}).
$$
  
**9.** 
$$
f_1^{(j)} \le f_2^{(j)}, \text{ to } a^{(j)} = a^{(j-1)}, \quad b^{(j)} = x_2^{(j)}.
$$
  
**9.** 
$$
f_1^{(j)} > f_2^{(j)}, \text{ to } a^{(j)} = x_1^{(j)}, \quad b^{(j)} = b^{(j-1)}.
$$

3. Перевіряємо умову завершення обчислень:

a) 
$$
j = N/2
$$
 afoo 6)  $\frac{L_{2j}}{L_0} \le \delta$ .

Якщо вона виконується, то визначаємо результуючий відрізок локалізації, оцінки точки мінімуму *x*\* та величини мінімуму  $f^* = f(x^*) - 0$ бчислення завершуються.

Якщо умова не виконується, то припускаємо  $j = j + 1$  та переходимо до п.2.

Для визначення оцінки точки мінімуму необхідно розглянути всі досліджені точки результуючого відрізка локалізації та обрати одну <sup>з</sup> них, для якої значення функції буде мінімальним.

### **1.2. Метод Фібоначчі**

Цей метод найкращий <sup>з</sup> точки зору зменшення відрізка локалізації. На першому кроці виконують два обчислення значень *f*(*x*) <sup>в</sup> точках  $x_1^{(1)}$  і  $x_2^{(1)}$  (причому  $x_1^{(1)} < x_2^{(1)}$ ), розміщених симетрично відносно середини відрізку  $\Delta_0 = [a, b]$ . За результатами обчислень одна з частин відрізка ([a, x<sub>1</sub><sup>(1)</sup>] або [x<sub>2</sub><sup>(1)</sup>, b]) відкидається, при цьому одна з точок (відповідно  $x_2^{(1)}$  або  $x_1^{(1)}$ ) уже перевірених обчислень залишається всередині відрізка  $\Delta_2 \equiv \Delta^{(1)}$ . На кожному наступному кроці (наступній ітерації) точка чергового обчислення обирається симетрично точці, що залишилась. Таким чином, на першій ітерації виконується два обчислення значень ƒ(x), на кожній наступній одне обчислення. Тому за заданої кількості обчислень *N* буде виконано *N*  <sup>−</sup>1 кроків (ітерацій).

Для обчислення  $x_1^{(1)}$  i  $x_2^{(1)}$ ,  $j = 1, N - 1$  використовуються числа Фібоначчі, які визначаються наступним чином:

 $F_0 = F_1 = 1$ ,  $F_k = F_{k-1} + F_{k-2}$ ,  $k = 2, 3, ...$ 

Умовою завершення обчислень <sup>є</sup> виконання заданої кількості обчислень*N*.

*Алгоритм пошуку мінімуму унімодальної функції методом Фібоначчі:* 

1. Задаємо *N*, визначаємо числа Фібоначчі *Fk*, *k* = 0,*N* <sup>+</sup>1, оби-

раємо ε з умови *N* +1  $\frac{b-a}{F_{N+1}}$  $\epsilon < \frac{b-a}{c}$ .

> Припускаємо *j*=1. 2. На*j*-й ітерації обчислюємо

$$
x_1^{(j)} = a^{(j-1)} + \frac{F_{N-j-1}}{F_{N-j+1}} (b^{(j-1)} - a^{(j-1)}) - \frac{(-1)^{N-j+1}}{F_{N-j+1}} \varepsilon ;
$$
  

$$
x_2^{(j)} = a^{(j-1)} + \frac{F_{N-j}}{F_{N-j+1}} (b^{(j-1)} - a^{(j-1)}) + \frac{(-1)^{N-j+1}}{F_{N-j+1}} \varepsilon ,
$$
  

$$
f_1^{(j)} = f(x_1^{(j)}), \quad f_2^{(j)} = f(x_2^{(j)}).
$$
  
**9.** 
$$
f_1^{(j)} \le f_2^{(j)}, \text{ to } a^{(j)} = a^{(j-1)}, \quad b^{(j)} = x_2^{(j)}, \quad x_2^{(j+1)} = x_1^{(j)}.
$$

$$
f(x) = f_1^{(j)} > f_2^{(j)}, \text{ to } a^{(j)} = x_1^{(j)}, \quad b^{(j)} = b^{(j-1)}, \quad x_1^{(j+1)} = x_2^{(j)}.
$$

3. Перевіряємо умову завершення обчислень *j* = *N*  −1.

Якщо вона виконується, то визначаємо результуючий відрізок локалізації, оцінки точки мінімуму *x*<sup>∗</sup> та величину мінімуму  $f^* = f(x^*)$  і обчислення припиняються.

Якщо умова не виконується, то припускаємо *j*=*j*+1 та переходимо до п.2.

*Примітка*. На *j*-й, *j* > 1, ітерації обчислюється лише та точка  $x_i^{(j)}$ , *i* =1, 2, яка не була визначена на попередній ітерації .

Оцінкою точки мінімуму *x*\* є та з точок *xi*(*N-1*) , *i* =1, 2, яка залишилась всередині результуючого відрізка локалізації ∆*N*.

**Приклад**. Визначити методом Фібоначчі мінімум функції *f* (*x*) = *x*4 − 6*x*2 +10, заданої на відрізку ∆=[1,3], при *N*=4.

 **Розв'язання**. У цьому випадку будуть виконані *N*  <sup>−</sup>1 = 3 ітерації. Визначаємо числа Фібоначчі *Fk*, *k* <sup>=</sup> 1,5 :

$$
F_0 = F_1 = 1, F_2 = 2, F_3 = 3, F_4 = 5, F_5 = 8.
$$
  

$$
\varepsilon < \frac{b-a}{F_5} = \frac{3-1}{8} = 0, 25.
$$

Обираємо <sup>ε</sup> = 0,1. Результати обчислень записуємо <sup>в</sup> табл. 2.3. *Перша ітерація*:

$$
x_1^{(1)} = a^{(0)} + \frac{F_{N-2}}{F_N}(b^{(0)} - a^{(0)}) - \frac{(-1)^N}{F_N}\epsilon = 1 + \frac{F_2}{F_4}(3 - 1) - \frac{(-1)^4}{F_4}0, 1 = 1,78;
$$
  

$$
x_2^{(1)} = a^{(0)} + \frac{F_{N-1}}{F_N}(b^{(0)} - a^{(0)}) - \frac{(-1)^N}{F_N}\epsilon = 1 + \frac{F_3}{F_4}(3 - 1) - \frac{(-1)^4}{F_4}0, 1 = 2,22.
$$

*Друга ітерація*:

$$
x_1^{(2)} = a^{(1)} + \frac{F_{N-3}}{F_N}(b^{(1)} - a^{(1)}) - \frac{(-1)^{N-1}}{F_{N-1}} \varepsilon = 1 + \frac{F_1}{F_3}(2, 22 - 1) - \frac{(-1)^3}{F_3}0, 1 = 1, 44.
$$

*Третя ітерація*:

$$
x_2^{(3)} = a^{(2)} + \frac{F_{N-3}}{F_{N-2}}(b^{(2)} - a^{(2)}) - \frac{(-1)^{N-2}}{F_{N-2}} \epsilon = 1,44 + \frac{F_1}{F_2}(2,22 - 1,44) + \frac{(-1)^2}{F_2} \cdot 0,1 = 1,88.
$$

*Таблиця 2.3*

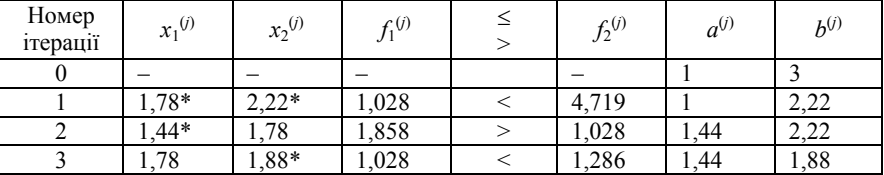

*Примітка*. Знаком \* відмічаємо точки *xi* (*j*) , *i*=1, 2, що обчислюються на *j*-й ітерації .

Оскільки *j*=*N*−1=3, то обчислення завершуються. Точка мінімуму локалізована на відрізка ∆<sub>4</sub> = [1,44; 1,88],  $x^* \approx x_1^{(3)} = 1,028$ .

# **1.3. Метод золотого перерізу**

Недоліком найбільш ефективного методу Фібоначчі <sup>є</sup> те, що необхідно задавати кількість обчислень *N*. Метод золотого перерізу близький за ефективністю до методу Фібоначчі, але при цьому не залежить від *N*. Алгоритм пошуку за методом золотого перерізу визначається тим самим правилом симетрії, що і алгоритм за методом Фібоначчі: на першій ітерації обираються дві точки, розташовані симетрично відносно середини відрізка; на кожній наступній ітерації обирається одна точка, розміщена симетрично до точки, що залишилась. Різниця полягає у виборі точок. Метод золотого перерізу ґрунтується на поділі відрізка локалізації «золотим перерізом», тобто коли відношення більшої частини відрізка до всього відрізка дорівнює відношенню меншої частини до більшої.

A 
$$
\frac{AC}{C}
$$
  $\frac{AC}{B} = \frac{CB}{AC}$ 

За такого поділу використовують два дроби Фібоначчі

$$
\Phi_1 = \frac{3-\sqrt{5}}{2} \approx 0,382
$$
,  $\Phi_2 = \frac{\sqrt{5}-1}{2} \approx 0,618$ ,

.

які задовольняють умови  $\Phi_1 + \Phi_2 = 1$ ,  $\Phi_1 = (\Phi_2)^2$ .

При оптимізації методом золотого перерізу використовуються дві умови завершення обчислень:

<sup>а</sup>) виконання заданої кількості обчислень *N*,

б) досягнення заданої величини δ зменшення відрізка локалізації.

*Алгоритм пошуку мінімуму унімодальної функції методом золотого перерізу*:

1. Задаємо *N* (або δ), припускаємо *j*=1.

2. На*j*-й ітерації обчислюємо

$$
x_1^{(j)} = a^{(j-1)} + \Phi_1(b^{(j-1)} - a^{(j-1)}), \ x_2^{(j)} = a^{(j-1)} + \Phi_2(b^{(j-1)} - a^{(j-1)}),
$$
  

$$
f_1^{(j)} = f(x_1^{(j)}), \ f_2^{(j)} = f(x_2^{(j)}).
$$
  
**9.** 
$$
f_1^{(j)} \le f_2^{(j)}, \text{ to } a^{(j)} = a^{(j-1)}, \ b^{(j)} = x_2^{(j)}, \ x_2^{(j+1)} = x_1^{(j)}.
$$

 $\mathbf{H}_{\text{KMIQ}} \quad f_1^{(j)} > f_2^{(j)}$ , to  $a^{(j)} = x_1^{(j)}$ ,  $b^{(j)} = b^{(j-1)}$ ,  $x_1^{(j+1)} = x_2^{(j)}$ .

3. Перевіряємо умову завершення обчислень:

a) 
$$
j = N - 1
$$
 afoo 6)  $\frac{L_{j+1}}{L_0} \le \delta$ .

Якщо вона виконується, то визначаємо результуючий відрізок локалізації точки мінімуму *x*<sup>∗</sup> та величини мінімуму *f* \* і обчислення завершуємо.

Якщо умова не виконується, то припускаємо *j*=j+1 та переходимо до п.2.

### **2. Порядок виконання роботи**

2.1.Відповідно до варіанта за <sup>п</sup>.<sup>п</sup>. 1.1–1.3 знайти мінімум функції одним <sup>з</sup> числових методів оптимізації. Дані взяти <sup>з</sup> табл. 2.4.

2.2. Побудувати графік функції <sup>з</sup> табл. 2.4 поблизу точки екстремуму.

**3. Звіт.** Звіт має містити результати розрахунків за <sup>п</sup>.<sup>п</sup>. 2.1, графіки функції поблизу точки екстремуму, висновки про роботу.

**4. Варіанти.** В табл. 2.4 наведено функції, метод та параметри оптимізації.

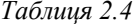

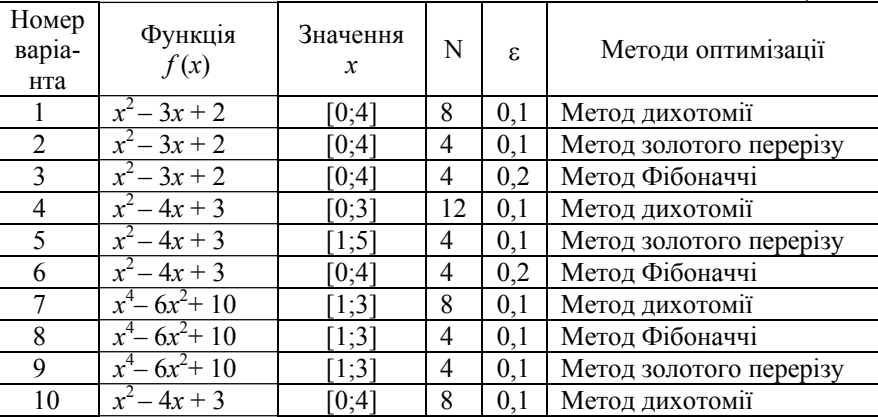

# **Контрольні запитання**

1.Поясніть суть оптимізації методом дихотомії. 2.Розкрийте суть оптимізації методом Фібоначчі. 3.Розкрийте суть оптимізації методом золотого перерізу. 4.Назвіть умови застосування розглянутих методів оптимізації.

# Лабораторна робота 2.3

### **СТАТИСТИЧНЕ ОБРОБЛЕННЯ РЕЗУЛЬТАТІВ МОДЕЛЮВАННЯ**

**Мета роботи –** навчитись визначати основні статистичні характеристики випадкової величини, поданої у вигляді простого статистичного ряду, будувати графіки функції розподілу і щільності розподілу за даними, отриманими експериментальним шляхом.

# **1. Теоретичні відомості**

Припустімо, вивчається деяка ВВ *X*, закон розподілу якої невідомий, і потрібно перевірити експериментально гіпотезу про те, що величина *X* підпорядкована деякому теоретичному закону. З цією метою над ВВ *X* проводиться ряд незалежних дослідів (спостережень). У кожному <sup>з</sup> цих дослідів ВВ *X* набуває певного значення. Сукупність отриманих значень величини і являє собою первинний статистичний матеріал. Така сукупність називається «простою статистичною сукупністю» або «*простим статистичними рядом*». Зазвичай проста статистична сукупність оформлюється у вигляді таблиці <sup>з</sup> одним входом.

У цій лабораторній роботі вихідні дані представлені у вигляді *Excel*-таблиці: у першому стовпчику – значення ВВ, отримані експериментальним шляхом; у другому – значення ВВ, змодельовані за ймовірним теоретичним законом розподілу.

### **1.1. Статистичні характеристики випадкової величини**

Основні числові характеристики ВВ (математичне сподівання, дисперсія) мають свої аналоги також для статистичних розподілів.

Математичному сподіванню ВВ відповідає середнє арифметичне значення, яке називається *статистичним середнім*:

$$
M[X] = \frac{1}{n} \sum_{i=1}^{n} x_i ,
$$

де  $x_i$  – значення ВВ, отримане в *i*-му досліді; *n* – кількість дослідів.

У програмі *Excel* статистичне середнє знаходиться за допомогою функції СРЗНАЧ(значение1; значение2; ...), де значение1; значение2 – значення ВВ.

*Статистичну дисперсію* ВВ *X* визначають за формулою:

$$
D[X] = \frac{1}{n-1} \sum_{i=1}^{n} (x_i - M[X])^2 ,
$$

де  $M[X]$  – статистичне середн $\epsilon$ .

У програмі *Excel* статистична дисперсія визначається за допомогою функції ДИСП(значение1; значение2; ...), де значение1; значение2 – значення ВВ.

### **1.2. Щільність розподілу випадкової величини**

За великої кількості спостережень статистичний матеріал необхідно додатково обробляти — будувати *статистичний ряд*. Тобто весь діапазон спостережених значень *X* необхідно поділити на інтервали або «розряди». Для визначення кількості інтервалів рекомендується користуватись правилом Стерджеса:  $k = 1 + \log_2 n$  , де *k* – кількість інтервалів; *n* – кількість дослідів.

У програмі *Excel* кількість дослідів (спостережень) *<sup>n</sup>* може бути знайдено за допомогою функції СЧЁТ (значение1; значение2;  $\dots$ ).

Величина інтервалу обчислюється таким чином: від максимального значення ВВ віднімається мінімальне і ділиться на кількість інтервалів *k.* Далі підраховується кількість значень (частота потрапляння) *mi,* яка припадає на кожен *i*-й розряд. Для цього в програмі *Excel* можна використовувати функцію

ЧАСТОТА (массив\_данных; массив\_интервалов),

де массив*\_*данных – значення ВВ; массив*\_*интервалов – праві межі розряду.

Статистичний ряд, який містить розряди в порядку їх розміщення уздовж осі абсцис та відповідні частоти, наведено в табл. 2.5, у якій  $l_i$  – позначення *i*-го розряду;  $x_i$ ; $x_{i+1}$  – межі розряду;  $m_i$  – відповідна частота потрапляння; *k* – кількість розрядів.

*Таблиця 2.5* 

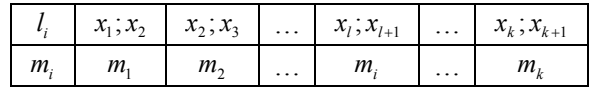

Статистичний ряд часто оформляють графічно у вигляді *гістограми*. Гістограма являє собою графік *щільності розподілу* величини *X* і будується таким чином: по осі абсцис відкладаються розряди, по осі ординат – відповідні їм значення частоти потрапляння *mi*.

### **1.3. Функція розподілу випадкової величини**

(2.1)

Для знаходження ймовірності потрапляння ВВ у певний інтервал необхідно поділити отримане значення частоти потрапляння *mi*

на загальну кількість спостережень *n*:  $p_i = \frac{m}{n}$  $p_i = \frac{m_i}{n}$ . Сума ймовірностей

усіх розрядів має дорівнювати одиниці.

Розряди та відповідні їм ймовірності можна записати у вигляді табл. 2.6.

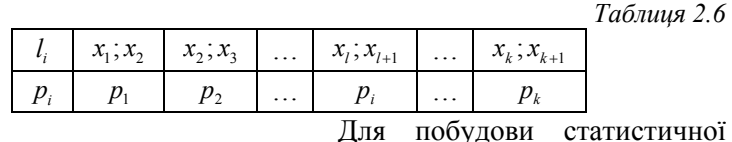

$$
F(x_1) = 0;F(x_2) = p_1;F(x_3) = p_1 + p_2;...
$$

1 1  $17 - 2$  $(x_k) = \sum p_i;$  $(x_{k+1}) = \sum p_i = 1.$ *k*  $\sum_{i=1}^{k} P_i$ <br> *k*  $k+1$   $\sum_{i=1}^{n} P_i$  $F(x_k) = \sum p_k$  $F(x_{k+1}) = \sum p$ =  $\begin{array}{cc} +1/ & \sum_{i=1}$ =  $=$   $\rightarrow$   $p_i$   $=$ ∑ ∑

*функції розподілу* величини *X* по осі ординат відкладають межі *x*1, *<sup>x</sup>*2, ... розрядів, поданих у статистичному ряді, по осі ординат – відповідні їм імовірності потрапляння ВВ в інтервал. Таким чином, маємо формули (2.1). Сполучаючи точки плавною

кривою, отримаємо наближений графік статистичної функції розподілу.

**Приклад.** Проведено 500 вимірювань бічної помилки наведення під час стрільби <sup>з</sup> літака по наземній цілі. Результати вимірювань зведено <sup>в</sup> статистичний ряд (табл. 2.7).

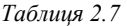

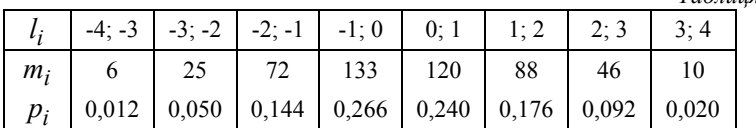

Побудувати гістограму і приблизну статистичну функцію розподілу помилки наведення за даними статистичного ряду.

**Розв'язання**. Застосовуючи формули (2.1) до даних <sup>з</sup> табл. 2.7, маємо:

*F*(−4) = 0; *F*(−3) = 0,012; *F*(−2) = 0,012 + 0,050 = 0,062; *F*(−1) = 0,206;  $F(0) = 0.472$ ;  $F(1) = 0.712$ ;  $F(2) = 0.888$ ;  $F(3) = 0.980$ ;  $F(4) = 1,000$ .

Гістограма і наближений графік статистичної функції розподілу показано на рис. 2.4 і 2.5 відповідно.

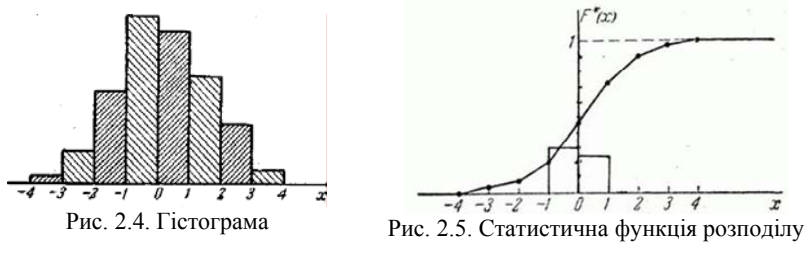

### **2. Порядок виконання роботи**

2.1. За<sup>п</sup>.<sup>п</sup>.1.1, використовуючи програму *Excel*, визначити основні статистичні характеристики експериментального і теоретичного розподілу ВВ: математичне сподівання, дисперсію, найбільше, найменше значення, кількість значень у ряді.

2.2. За <sup>п</sup>.<sup>п</sup>.1.2. побудувати графіки теоретичної та експериментальної щільностей розподілу ВВ.

2.3. За <sup>п</sup>.<sup>п</sup>.1.3. побудувати на одній площині графіки теоретичної та експериментальної функцій розподілу ВВ.

2.4. Зробити висновки про роботу.

**3. Звіт.** Звіт має містити результати розрахунків за <sup>п</sup>.<sup>п</sup>.2.1–2.3, гістограми і графіки функції розподілу для теоретичної та експериментальної ВВ, висновки про роботу.

**4. Варіанти.** У дод. А наведені дані для передбачуваного теоретичного розподілу, у дод. Б – експериментально отримані дані ( у кілобітах на секунду – кбит/с).

### **Контрольні запитання**

1. Які основні статистичні характеристики описують ВВ?

- 2. Що таке гістограма?
- 3. Який порядок побудови щільності розподілу ВВ?

4. Як будується статистична функція розподілу ВВ?

*Таблиця 2.8* 

### Лабораторна робота 2.4

# **ДОСЛІДЖЕННЯ ЗАКОНУ РОЗПОДІЛУ ВИПАДКОВОЇ ВЕЛИЧИНИ НА ОСНОВІ ЕКСПЕРИМЕНТАЛЬНИХ ДАНИХ**

**Мета роботи –** навчитись перевіряти узгодженість експериментального розподілу ВВ <sup>з</sup> передбачуваним теоретичним за допомогою критеріїв згоди Колмогорова та  $\chi^2$ .

# **1. Теоретичні відомості**

Перевірка узгодженості експериментального і передбачуваного теоретичного розподілу ВВ проводиться за допомогою критеріїв згоди Колмогорова і  $\gamma^2$ .

# **1.1. Критерій Колмогорова**

Як міру розбіжності між теоретичним і статистичним розподілами О.М.Колмогоров розглядає максимальне значення модуля різниці між експериментальною функцією розподілу *F*e *(x)* та перед-

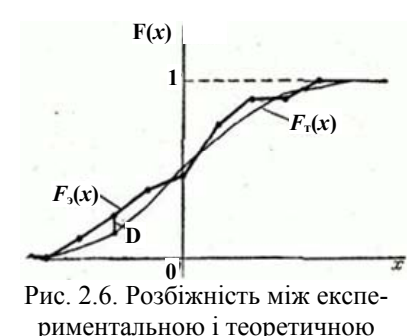

функціями розподілу ВВ

бачуваною теоретичною функцією розподілу  $F_{\rm T}(x)$  (рис. 2.6):

$$
D = \max |F_e(x) - F_r(x)|. \qquad (2.2)
$$

Підставою для вибору міри розбіжності величини *D* <sup>є</sup> простота її обчислення. Разом з тим вона має досить простий закон розподілу. О.М. Колмогоров довів, що якою б не була функція розподілу неперервної ВВ, за необмеженого зростання кількості незалежних спо-

стережень *n* імовірність нерівності *D n* ≥ λ прямує до межі

$$
P(\lambda) = 1 - \sum_{k=-\infty}^{\infty} (-1)^k e^{-2k^2 \lambda^2} .
$$
 (2.3)

Значення ймовірності  $P(\lambda)$  , розраховані за формулою (2.3), наведено в табл. 2.8.

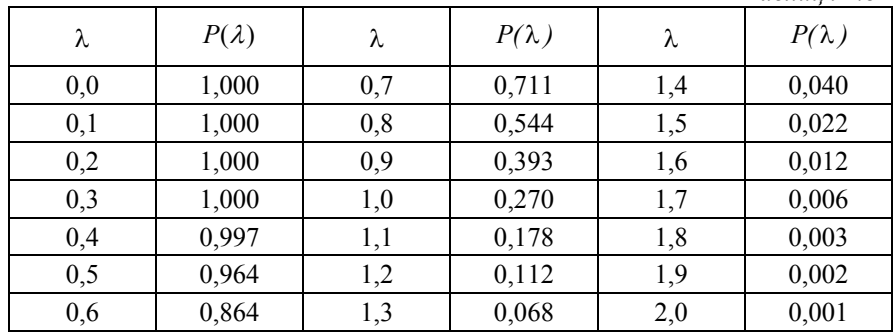

Алгоритм застосування критерію О.М.Колмогорова:

1) за формулою (2.2) визначаємо *D* – максимум модуля різниці між експериментальною *F*e *(x)* та передбачуваною теоретичною  $F<sub>T</sub>(x)$  функціями розподілу;

2) заходимо величину  $\lambda$  за формулою  $\lambda = D\sqrt{n}$ ;

3) за табл. 2.8 визначаємо  $P(\lambda)$  – імовірність узгодженості теоретичної функцій розподілу ВВ <sup>з</sup> експериментальною за критерієм Колмогорова.

Значення ймовірності *P*(λ) по суті є ймовірністю похибки першого роду – α, яке обирають зі значень 0,01; 0,05; 0,1. Якщо  $P(\lambda) > α$ , то гіпотезу про відповідність експериментальних даних теоретичному закону вважають правдоподібною. У противному випадку експериментальні дані не відповідають передбачуваному теоретичному закону.

# **1.2. Критерій** <sup>χ</sup>**2 (Пірсона)**

Перевіряючи узгодженість теоретичного розподілу ВВ <sup>з</sup> експериментальним за  $\chi^2$ , будемо виходити із розбіжності між теоретичними частотами потрапляння в інтервал та спостереженими експериментальними частотами. Як міру розбіжності між розподілами обрано суму квадратів відхилень  $(m_{e_i} - m_{r_i})$ , яка позначається  $\chi^2$ :

$$
\chi^2 = \sum_{i=1}^k \frac{(m_{\rm e_i} - m_{\rm r_i})^2}{m_{\rm r_i}},\tag{2.4}
$$

де  $m_{\text{T}_i}$  – теоретична частота потрапляння;  $m_{\text{e}_i}$  – спостережена експериментальна частота потрапляння.

Розподіл χ<sup>2</sup> залежить від параметра *r* – числа степенів вільності розподілу. Число степенів вільності *<sup>r</sup>* дорівнює кількості розрядів *k*  мінус кількість незалежних умов («зв'язків»), накладених на частоти  $m_{e_i}$  .

Для розподілу  $\chi^2$  складено таблицю 2.9. Користуючись цією таблицею, можна для кожного значення  $\chi^2$  і відповідного числа степенів вільності *r* знайти  $P(\chi^2)$  – імовірність того, що величина, розподілена за законом  $\chi^2$ , перевищать це значення. У табл. 2.9 входами є: значення ймовірності  $P(\chi^2)$  та число степенів вільності  $r$ . Наведені в табл. 2.9 значення – це відповідні значення  $\gamma^2$ .

*Таблиця 2. 9* 

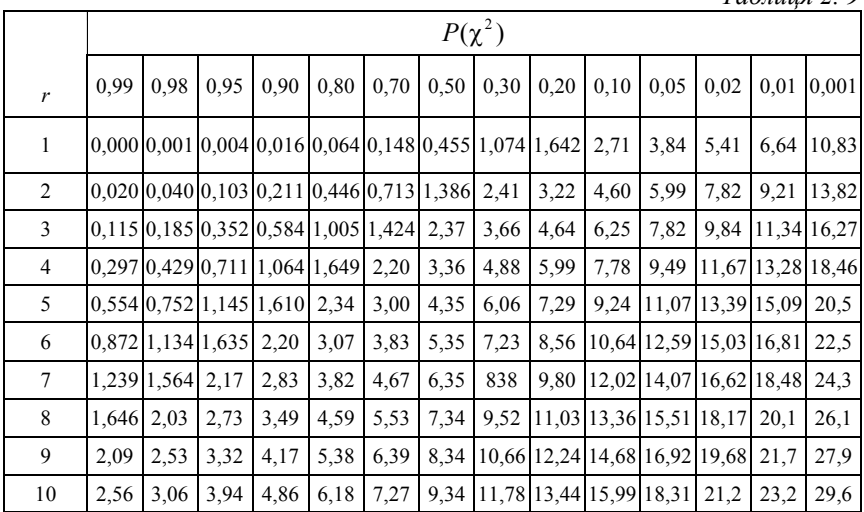

Алгоритм застосування критерію  $\chi^2$ :

1) за формулою (2.4) визначаємо міру розбіжності  $\chi^2$ ;

2) число степенів вільності *<sup>r</sup>*визначаємо як число розрядів *k*  мінус кількість накладених зв'язків *<sup>s</sup>*: *<sup>r</sup>* <sup>=</sup> *k* <sup>−</sup> *<sup>s</sup>* ;

3) за табл. 2.9 на підставі *r* та  $\chi^2$  знаходимо  $P(\chi^2)$  – імовірність узгодженості між теоретичною та експериментальною функціями розподілу ВВ за критерієм  $\chi^2$ .

Значення ймовірності  $P(\chi^2)$  по суті є імовірністю похибки першого роду α, яке обирають зі значень 0,01; 0,05; 0,1. Якщо  $P(\lambda) > α$ , то гіпотезу про відповідність експериментальних даних теоретичному закону вважають правдоподібною. У противному випадку – експериментальні дані не відповідають передбачуваному теоретичному закону.

**1.3. Порівняльна характеристика критеріїв згоди Колмогорова та Пірсона**

Критерій О.М.Колмогорова за простотою вигідно відрізняється від критерію  $\chi^2$ . Однак цей критерій можна застосовувати лише у випадку, коли гіпотетичний розподіл  $F_r(x)$  повністю відомий заздалегідь <sup>з</sup> теоретичних міркувань, тобто коли відомий не тільки вид функції розподілу  $F_r(x)$ , але й усі вхідні в нього параметри. Такий випадок доволі рідко трапляється на практиці. Зазвичай <sup>з</sup> теоретичних міркувань відомий тільки загальний вигляд функції  $F_{\scriptscriptstyle{\text{T}}}(x)$  , а його числові параметри визначаються за експериментальним матеріалом.

У разі використання критерію  $\chi^2$  ця обставина враховується відповідним зменшенням степенів вільності розподілу  $\chi^2$ . Критерій О.М. Колмогорова такого узгодження не передбачає.

Якщо все <sup>ж</sup> застосовувати цей критерій <sup>в</sup> тих випадках, коли параметри теоретичного розподілу вибираються за експериментальними даними, критерій дає завищені значення ймовірності  $P(\lambda)$  . Тому <sup>в</sup> ряді випадків <sup>є</sup> ризик прийняти як правдоподібну гіпотезу, яка насправді погано узгоджується <sup>з</sup> дослідними даними.

# **2. Порядок виконання роботи**

2.1. Ґрунтуючись на результатах розрахунків <sup>з</sup> лабораторної роботи 2.1, перевірити відповідність теоретичного розподілу ВВ експериментальному за допомогою критерію згоди Колмогорова  $(\Pi, \Pi, 1.1)$ .

2.2. Ґрунтуючись на результатах розрахунків <sup>з</sup> лабораторної роботи 2.1, перевірити відповідність теоретичного розподілу ВВ експериментальному за допомогою критерію згоди  $\gamma^2$  (п.п.1.2), ураховуючи, що кількість накладених зв'язків для цієї лабораторної роботи *s*=3.

2.3. На підставі отриманих результатів за <sup>п</sup>.<sup>п</sup>.2.1–2.2, зробити обґрунтований висновок про відповідність експериментальних даних передбачуваному теоретичному розподілу.

**3. Звіт.** Звіт має містити результати розрахунків за <sup>п</sup>.<sup>п</sup>.2.1–2.2, висновки про роботу.

**4. Варіанти.** У дод. А наведено дані для передбачуваного теоретичного розподілу, у дод. Б – експериментально отримані дані (у кілобітах на секунду – кбит/с).

# **Контрольні запитання**

- 1. Поясніть суть порівняння за критерієм Колмогорова.
- 2. Поясніть суть порівняння за критерієм  $\chi^2$ .
- 3. Наведіть порівняльну характеристику критеріїв згоди.

# **СПИСОК ЛІТЕРАТУРИ**

1. *Вентцель Е.С.* Исследование операций: задачи, принципы, методология / Е.С. Вентцель. – 2-<sup>е</sup> изд. – М.: Наука, 1988. – 206 <sup>с</sup>.

2. *Моисеев Н.Н.* Математические задачи системного анализа / Н.Н.Моисеев – М.: Наука. Гл. ред. физико-мат. лит-ры, 1981. – 488 <sup>с</sup>.

3. *Перегудов Ф.И.* Введение <sup>в</sup> системный анализ / Ф.И. Перегудов, Ф.П. Тарасенко. – М.: Высш. шк., 1989. – 320 <sup>с</sup>.

4. *Реклейтис Г., Рейвиндран А., Рэксдел К.* Оптимизация <sup>в</sup> технике */* Г.Реклейтис, А.Рейвиндран, К.Рэксдел: в 2-<sup>х</sup> кн. Пер. <sup>с</sup> англ. – М.: Мир, 1986. – Кн. 1. – 350 <sup>с</sup>.

5. *Шуп Т*. Решение инженерных задач на ЭВМ: Практ. рук-во / Т.Шуп; пер. <sup>с</sup> англ. – М.: Мир, 1982. – 238 <sup>с</sup>.

### Додаток А

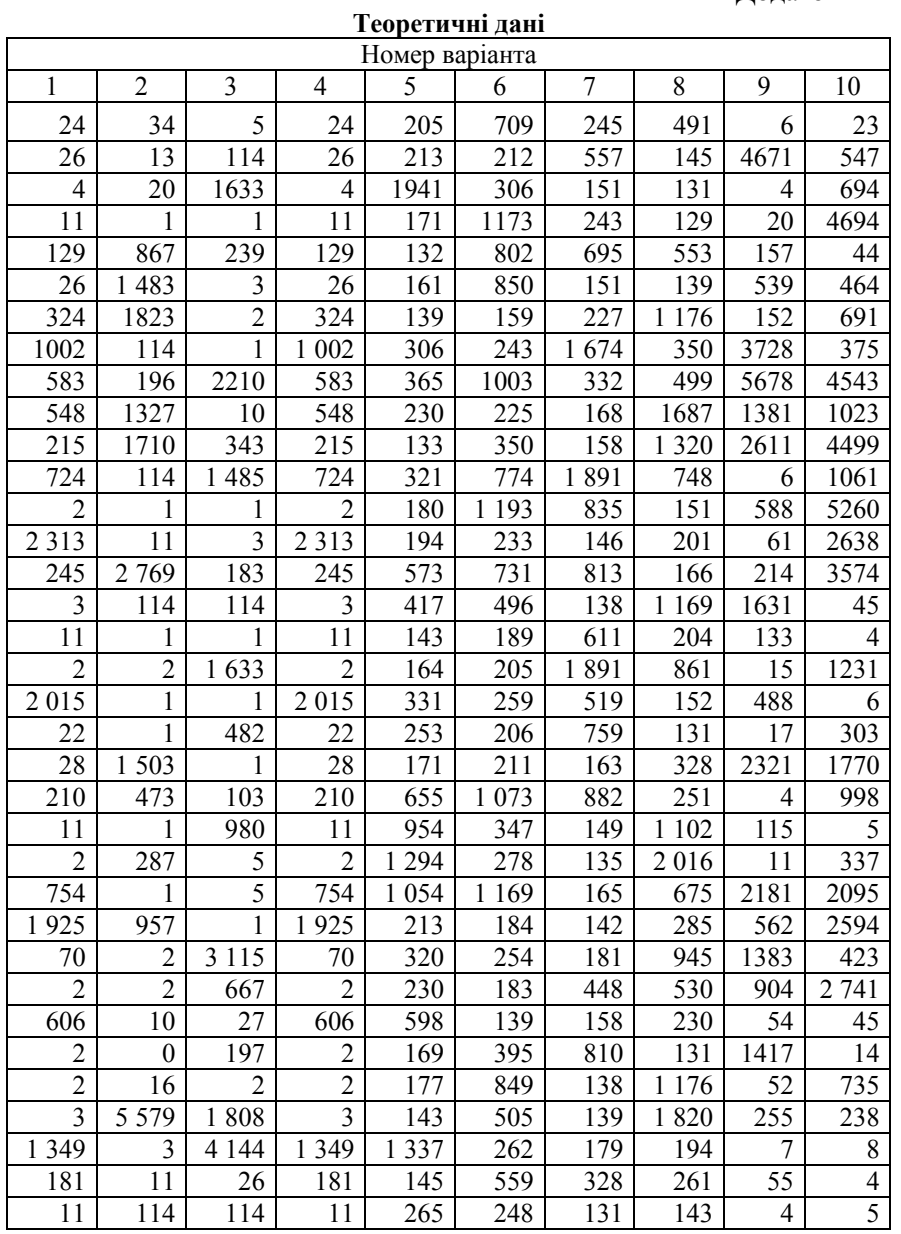

Додаток Б

**Експериментальні дані**

| Номер варіанта |                |                |                   |       |                  |                |       |      |      |  |
|----------------|----------------|----------------|-------------------|-------|------------------|----------------|-------|------|------|--|
| 1              | $\overline{2}$ | $\overline{3}$ | $\overline{4}$    | 5     | 6                | $\overline{7}$ | 8     | 9    | 10   |  |
| 2109           | 16331          | 16331          | $\overline{2109}$ | 97251 | $\frac{2109}{ }$ | 2109           | 55313 | 2109 | 7964 |  |
| 544            | 16331          | 16331          | 544               | 12110 | 544              | 544            | 13454 | 544  | 9053 |  |
| 541            | 16331          | 16331          | 541               | 12058 | 541              | 541            | 13371 | 541  | 4786 |  |
| 572            | 16331          | 16331          | 572               | 10977 | 572              | 572            | 74033 | 572  | 6939 |  |
| 600            | 10781          | 10781          | 600               | 88492 | 600              | 600            | 21434 | 600  | 9319 |  |
| 3399           | 11485          | 11485          | 3399              | 12698 | 3399             | 3399           | 98618 | 3399 | 8244 |  |
| 5403           | 14             | 14             | 5403              | 10537 | 5403             | 5403           | 69270 | 5403 | 1514 |  |
| 576            | 14             | 14             | 576               | 11945 | 576              | 576            | 12627 | 576  | 1144 |  |
| 599            | 14             | 14             | 599               | 12323 | 599              | 599            | 84076 | 599  | 1468 |  |
| 1172           | 14             | 14             | 1172              | 76861 | 1172             | 1172           | 16735 | 1172 | 9744 |  |
| 3679           | 2046           | 2046           | 3679              | 10026 | 3679             | 3679           | 16992 | 3679 | 9180 |  |
| 9798           | 2834           | 2834           | 9798              | 10932 | 9798             | 9798           | 13855 | 9798 | 2015 |  |
| 22831          | 6155           | 6155           | 22831             | 59844 | 22831            | 22831          | 1176  | 2283 | 1534 |  |
| 28672          | 8685           | 8685           | 28672             | 62282 | 28672            | 28672          | 20732 | 2867 | 1141 |  |
| 25133          | 15098          | 15098          | 25133             | 28609 | 25133            | 25133          | 43975 | 2513 | 5465 |  |
| 21893          | 11393          | 11393          | 21893             | 25438 | 21893            | 21893          | 11066 | 2189 | 8939 |  |
| 5135           | 10122          | 10122          | 5135              | 18919 | 5135             | 5135           | 20184 | 5135 | 4445 |  |
| 10467          | 4992           | 4992           | 10467             | 21356 | 10467            | 10467          | 19084 | 1046 | 1136 |  |
| 13533          | 26             | 26             | 13533             | 16704 | 13533            | 13533          | 74147 | 1353 | 5344 |  |
| 26622          | 26             | 26             | 26622             | 20097 | 26622            | 26622          | 10437 | 2662 | 7263 |  |
| 18863          | 26             | 26             | 18863             | 16602 | 18863            | 18863          | 74499 | 1886 | 7290 |  |
| 9761           | 27             | 27             | 9761              | 60304 | 9761             | 9761           | 84068 | 9761 | 3834 |  |
| 6153           | 45             | 45             | 6153              | 20888 | 6153             | 6153           | 13693 | 6153 | 1225 |  |
| 8031           | 2062           | 2062           | 8031              | 15975 | 8031             | 8031           | 13136 | 8031 | 9628 |  |
| 9040           | 7071           | 7071           | 9040              | 15859 | 9040             | 9040           | 18204 | 9040 | 1645 |  |
| 8082           | 44956          | 44956          | 8082              | 26349 | 8082             | 8082           | 86131 | 8082 | 1090 |  |
| 8331           | 13209          | 13209          | 8331              | 15563 | 8331             | 8331           | 28056 | 8331 | 5668 |  |
| 10256          | 25359          | 25359          | 10256             | 42483 | 10256            | 10256          | 40809 | 1025 | 8501 |  |
| 10049          | 11718          | 11718          | 10049             | 31394 | 10049            | 10049          | 58004 | 1004 | 1021 |  |
| 7870           | 1165           | 1165           | 7870              | 76854 | 7870             | 7870           | 61558 | 7870 | 8107 |  |
| 10612          | 12             | 12             | 10612             | 46664 | 10612            | 10612          | 15006 | 1061 | 5844 |  |
| 23061          | 13             | 13             | 23061             | 46319 | 23061            | 23061          | 10297 | 2306 | 9632 |  |
| 21148          | 12             | 12             | 21148             | 25566 | 21148            | 21148          | 15938 | 2114 | 163  |  |
| 3769           | 13             | 13             | 3769              | 92626 | 3769             | 3769           | 61459 | 3769 | 6321 |  |
| 4910           | 1025           | 1025           | 4910              | 10026 | 4910             | 4910           | 81292 | 4910 | 1382 |  |
| 1895           | 10454          | 10454          | 1895              | 15815 | 1895             | 1895           | 97768 | 1895 | 5189 |  |

# **ЗМІСТ**

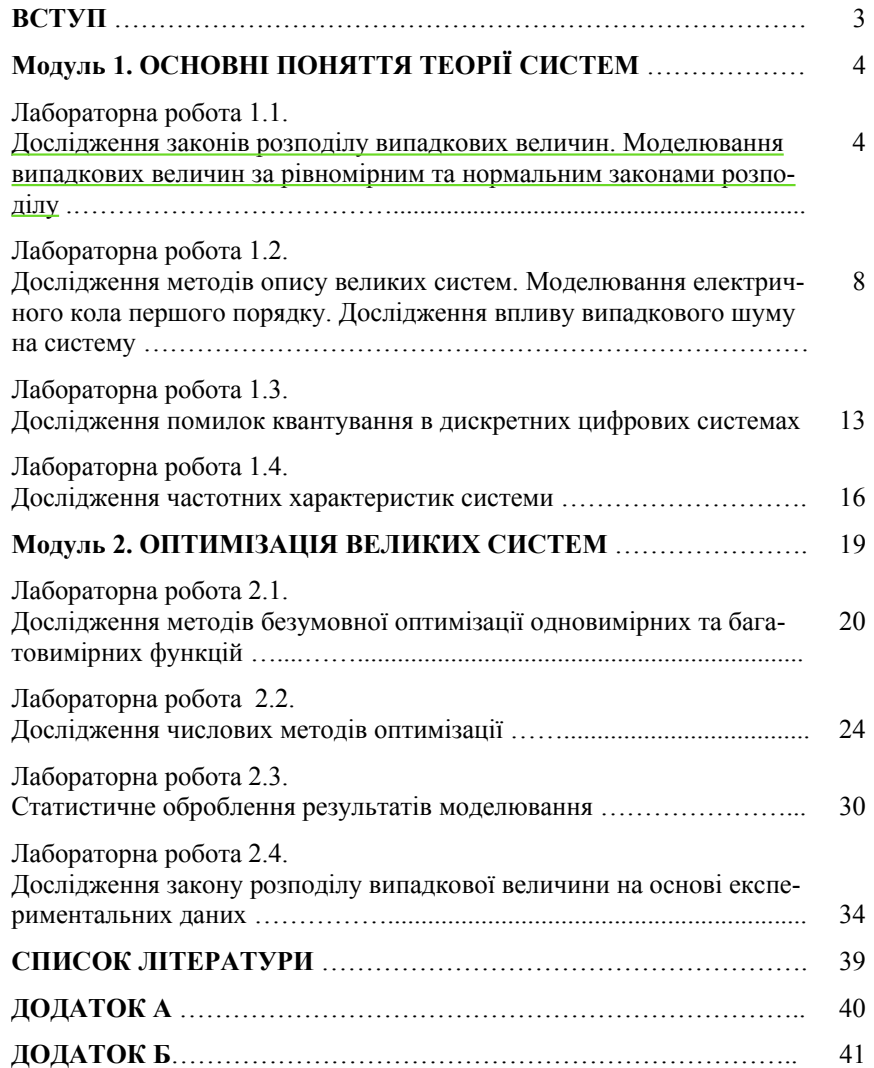

8

Навчально-методичне видання

# СИСТЕМНИЙ АНАЛІЗ

Лабораторний практикум для студентів напряму підготовки 6.050101 «Комп'ютерні науки»

Укладачі: ВІНОГРАДОВ Микола Анатолійович КОЛІСНИК Олена Василівна САВЧЕНКО Аліна Станіславівна

## В авторській редакції

Підп.до друку . Формат 60х84/16. Папір офс. Офс. друк. Ум. друк. арк. 8. Обл.-вид. арк. 8. Тираж пр. Замовлення № . Вид. № .

Видавець і виготовлювач видавництво Національного авіаційного університету «НАУ-друк» 03058. Київ-58, проспект Космонавта Комарова, 1.

Свідоцтво про внесення до Державного реєстру ДК № 977 від 05.07.2002